## **DKHardDrive-Light Кряк With Serial Key Скачать [Mac/Win]**

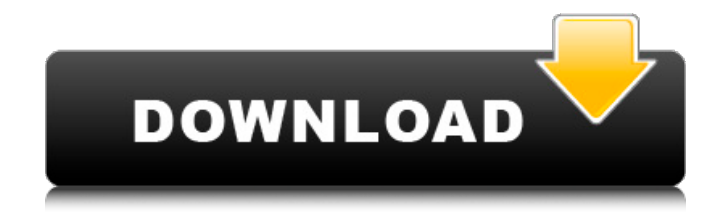

## **DKHardDrive-Light Patch With Serial Key**

DKHardDrive-Light — это самый простой и легкий способ контролировать активность жесткого диска на вашем компьютере. Следите за активностью жесткого диска, использованием диска, вводомвыводом и использованием ЦП из системного трея. Если требуется буква диска, вы можете использовать простые ярлыки. DKHardDrive-Light — это самый быстрый способ увидеть активность жесткого диска и контролировать его использование. Используя

DKHardDrive-Light, у вас всегда будет изображение активности жесткого диска на вашем компьютере. При доступе или открытии любого файла или папки у вас будет изображение файла или папки, которые используются на компьютере. Используя простую в использовании компоновку экрана, легко увидеть, какие действия происходят на компьютере прямо сейчас. DKHardDrive-Light также отслеживает активность диска из панели задач, помещая «значок панели задач» в панель задач. Значок мигает, чтобы вы знали, что что-то происходит на вашем компьютере. DKHardDrive-Light версия DKHardDrive-Light версии 1.0, 1.1, 1.2, 1.3, 1.4 Любая проблема? Свяжитесь с нами! Домашняя страница DKHardDrive-LightQ: Люк сказал, что у джедаев нет признаков рождения или чего-то еще? Я был в магазине косплеера, у которого есть магазин комиксов, и по какой-то причине я оказался перед Мастером Репликой Трандошаном, и когда я спросил его, было ли это «За тебя я заплачу 50». Он рассмеялся и ответил: 50 залог. Это то, что вы можете заплатить, чтобы сделать пластику вашей головы. Но потом ему захотелось объяснить, что он сказал это новичку, какому-то новичку, который не слышал о традиции трандошан, поэтому он издевается над ним. Вот так:

Мнения? А: Я не могу найти эту цитату точно, но в книге «Клоны против джедаев» есть эпизод, в котором солдату-клону Майклу Прентису предоставляется выбор, кем он хотел бы стать джедаем: Я должен был подумать на секунду. У меня были свои личные мечты о джедаях, но я также было мое наследие. У меня был Палпатин с его проклятиями, у меня был Мол. Я также был некий охотник за головами, которому я очень не нравился. Спрятав свой световой меч в кобуру,

## **DKHardDrive-Light Serial Number Full Torrent Download X64**

Недавно я использовал некоторые из своих системных жестких дисков для создания более быстрого жесткого диска, поэтому я установил совершенно новый жесткий диск и был удивлен тем, насколько он быстр и как он работает! Потому что у этого нового жесткого диска был свой драйвер, и я уже знал, что ядро не умеет его читать, но все же я попытался его прочитать, и обнаружил, что на самом деле он был успешно записан! Это заставило меня задуматься о производительности, поэтому я решил собрать результаты, чтобы посмотреть, как часто это происходит! Когда именно? На самом деле во многих

случаях это происходит на моем персональном компьютере сразу после установки быстрого жесткого диска, но в некоторых случаях кажется, что это происходит даже раньше! В некоторых случаях это происходило даже для собранного мной жесткого диска, но он имел другую скорость и характеристики.

Поэтому я решил протестировать его на всех компьютерах, которые у меня есть, и проверить, есть ли различия в их характеристиках. Кажется, это может произойти не только на новом жестком диске, но и на других дисках моего ПК. Если вы читаете эту статью, вы, вероятно, уже знаете, что нет никакой разницы между обычным жестким диском и диском SATA, и я пишу это здесь для других людей, которые этого не знали. Кажется, что жесткие диски одной марки и одной модели могут вести себя по-разному! Почему это происходит? Я не знаю точной причины этого, но я думаю, что это из-за неисправного жесткого диска. Возможно, могут возникнуть некоторые проблемы, такие как невозможность чтения ядра, другие проблемы с жестким диском или что-то еще. Я постараюсь продолжить сбор данных, но, пожалуйста, напишите комментарий, если у вас есть еще данные, хорошие или плохие, и я также снова напишу жесткий диск, который я построил,

чтобы все могли узнать результаты! Первое обновление ядра было выпущено в декабре 2014 г. (3.18.8), но 21 января 2015 г. команда Canonical Kernel решила довести версию ядра из стабильной ветки LTS до версии 3.19.8, создав проблему для пользователей, которые уже был модернизирован. В официальных примечаниях к выпуску Марк Шаттлворт объясняет, что команда решает, будет ли новая версия Ubuntu Linux LTS или обычным выпуском. «Вы заметите, что обновление до 3.19 (LTS) в выпуске 14.04 LTS было выполнено таким образом, что обновление между выпусками 1709e42c4c

## **DKHardDrive-Light Keygen Free Download**

Отслеживайте активность жесткого диска и уведомляйте вас с помощью мигающего значка в системном трее. Приложение предоставляет два разных режима мониторинга, позволяя вам следить не только за одним диском, но и за всеми, создавая несколько значков на панели задач, чтобы легко отображать активность диска. Интерфейс не выглядит профессионально, как можно было бы ожидать от этой программы, но он отлично справляется со своей задачей, хотя из него также видно, что в DKHardDrive-Light отсутствуют многие важные функции. В то время как режим одного диска позволяет пользователям выбирать диск для мониторинга, так называемый инструмент «Несколько дисков» автоматически выбирает все диски, поэтому вы не можете просто выбрать два или более конкретных элемента. Кроме того, DKHardDrive-Light использует главное окно для отображения файлов, доступ к которым осуществляется в любой момент времени, а также временных меток и типа выполняемого действия. Хотя DKHardDrive-Light

доказал свою эффективность и стабильность во время нашего тестирования, в нем отсутствуют все типы параметров настройки, поэтому вы даже не можете выбрать цвет значка, размещенного в системном трее. Программа работает безупречно независимо от версии Windows, работающей в вашей системе, и все время требует очень мало аппаратных ресурсов. В заключение, DKHardDrive-Light действительно удобная утилита, если вы хотите следить за активностью жесткого диска, но она все еще нуждается во многих улучшениях, чтобы стать более привлекательным продуктом. Параметры настройки значков являются обязательными для программ такого рода, а также более удобный и привлекательный интерфейс. Настоящее исследование подтверждает роль NGF в развитии сперматозоидов в мужских половых путях. Вывод подтверждается тем фактом, что антитело против NGF in vivo продуцировало выраженный фенотип аномалий сперматозоидов. ТGF- $*\alpha*$  является естественным лигандом рецептора TGF-\* $\beta$ \*1. Концентрация TGF-\*α\* в сыворотке крови у наших пациентов с ИКН была не выше, чем у контрольной группы, и не коррелировала с параметрами спермы. Кроме того, в подгруппе наших пациентов с

SPCI концентрации TGF- $*\alpha*$  в сыворотке также не были повышены по сравнению с контрольной группой. Эти данные подчеркивают тот факт, что сывороточный TGF-\*α\* не участвует в патогенезе идиопатического SPCI у людей, но это следует учитывать в будущих исследованиях. 5. Заключение  ${#sec5} = = = = = = = = = = = = =$ 

## **What's New In?**

WMP10 Creator Team - мощное программное решение для создания пакетов WMP и управления ими. Он не только способен собирать работы WMP, но также позволяет пользователям контролировать каждый шаг процесса создания. WMP10 Creator Team поддерживает все форматы пакетов WMP. Он позволяет конвертировать видео и аудио файлы из различных форматов в нужный формат плейлиста M3U/ASX. Приложение также позволяет вам воспользоваться всеми функциями уже готового пакета WMP, такими как «Вставка», «Воспроизведение», «Поделиться» и другими. Чтобы получить максимальную отдачу от ваших пакетов WMP, не стесняйтесь и загрузите WMP10 Creator Team сегодня. Скачать команду создателей WMP10 Aero

# Picture Center — это инновационная программа,

которая позволяет легко систематизировать ваши любимые цифровые фотографии и делиться ими. Программа позволяет добавлять фотографии в определенную папку или создавать коллекцию фильмов; добавлять подписи и теги к картинкам; получить обзор вашей библиотеки цифровых фотографий, показав связанные изображения или запустив слайд-шоу; а также иметь больший контроль над настройками, такими как вращение, размытие и обрезка. С помощью этого инструмента вы также можете поворачивать фотографии, изменять их размер, переворачивать и обрезать с помощью более чем 11 параметров, создавать панорамы, добавлять наложения и создавать слайдшоу одним щелчком мыши и фоны для слайд-шоу. Наличие большого количества опций иногда может превратить интерфейс в беспорядок. Впрочем, интерфейс на самом деле не сложный, хотя настроек по-прежнему много, и программа иногда может показывать их странным и странным образом. С другой стороны, Aereo Picture Center очень прост в использовании. Как только вы запускаете приложение, оно автоматически обнаруживает и загружает изображения в вашу библиотеку, применяя

параметры по умолчанию. Программа автоматически показывает изображение, с которым вы сейчас работаете, и позволяет вам редактировать его. Конечно, вы также можете выбрать фотографию, которую хотите открыть, и отредактировать ее непосредственно в исходном формате. К вашим фотографиям можно добавлять подписи, теги и информацию о геолокации, а также создавать из них слайд-шоу. Вы можете использовать файловый менеджер, чтобы открыть фотографию из любой папки, а также есть функция поиска. Изображения, обнаруженные программой, автоматически помещаются в вашу библиотеку, и программа может отображать их на определенной панели или в слайдшоу. Aero Picture Center можно использовать для быстрого обмена фотографиями по электронной почте, текстовым сообщениям, Facebook и Flickr, а также

## **System Requirements For DKHardDrive-Light:**

Мультиплеер S.T.A.L.K.E.R.: Чистое небо Минимум: ОС: Windows 7/8/10 (64-разрядная версия) Процессор: Intel i5 2500K / AMD FX 8120 Оперативная память: 8 ГБ Графика: NVIDIA Geforce GTX 675 или AMD HD 7970 DirectX: версия 11 Сеть: широкополосное подключение к Интернету Звук: динамики Дополнительные примечания: Увеличить все настройки графики, кроме качества текстур. Частота кадров в игре